## 極点図測定から結晶方位の定量に関して

XRD の極点測定から極点図を表示する事は簡単に出来るが、極点図から ND-RD の関係 ND 面{hkl}、RD 方向<uvw>を得ることは難しい。又、単一の{hkl}<uvw>の存在は単結晶であり 通常は複数の結晶方位が存在する。極点図から複数の結晶方位を特定し、各々の量を計算する事は 無理である。この難しい処理に関して ODF 解析を用いると、自動的に計算出来ます。

測定から解析は以下の順で行う。

測定

バックグランドを正確に測定する。

システム特有なdefocus量を正確に測定する。

#### 解析

バックグランド除去 defocus補正 材料が薄い場合吸収補正

ODF 解析

測定Errorの把握

本説明書は、結晶方位の定量を理解していただく為に、

特定の結晶方位が存在する場合、

どのような ODF 図が描けるか

その極点図は

の順序で説明し

#### 逆に

極点図―>ODF 図―>結晶方位の定量 を説明します。

極点データから極点処理を行い、ODF解析が体験出来る試用ソフトウエアを提供致します 以下のメールアドレスへご請求下さい。

> 2013年01月25日 HelperTex Office [odftex@ybb.ne.jp](mailto:odftex@ybb.ne.jp)

> > XRD-SOURCE¥DOC-資料¥Volume-Fraction

特定の結晶方位 Cube 方位、Copper 方位、S 方位が単独で30%含まれている ODF,極点図

ODFMax 方位密度、極点図 Max 極密度が一致しない。最大値が主方位とは限らない Cube 方位{001}<100> 30%

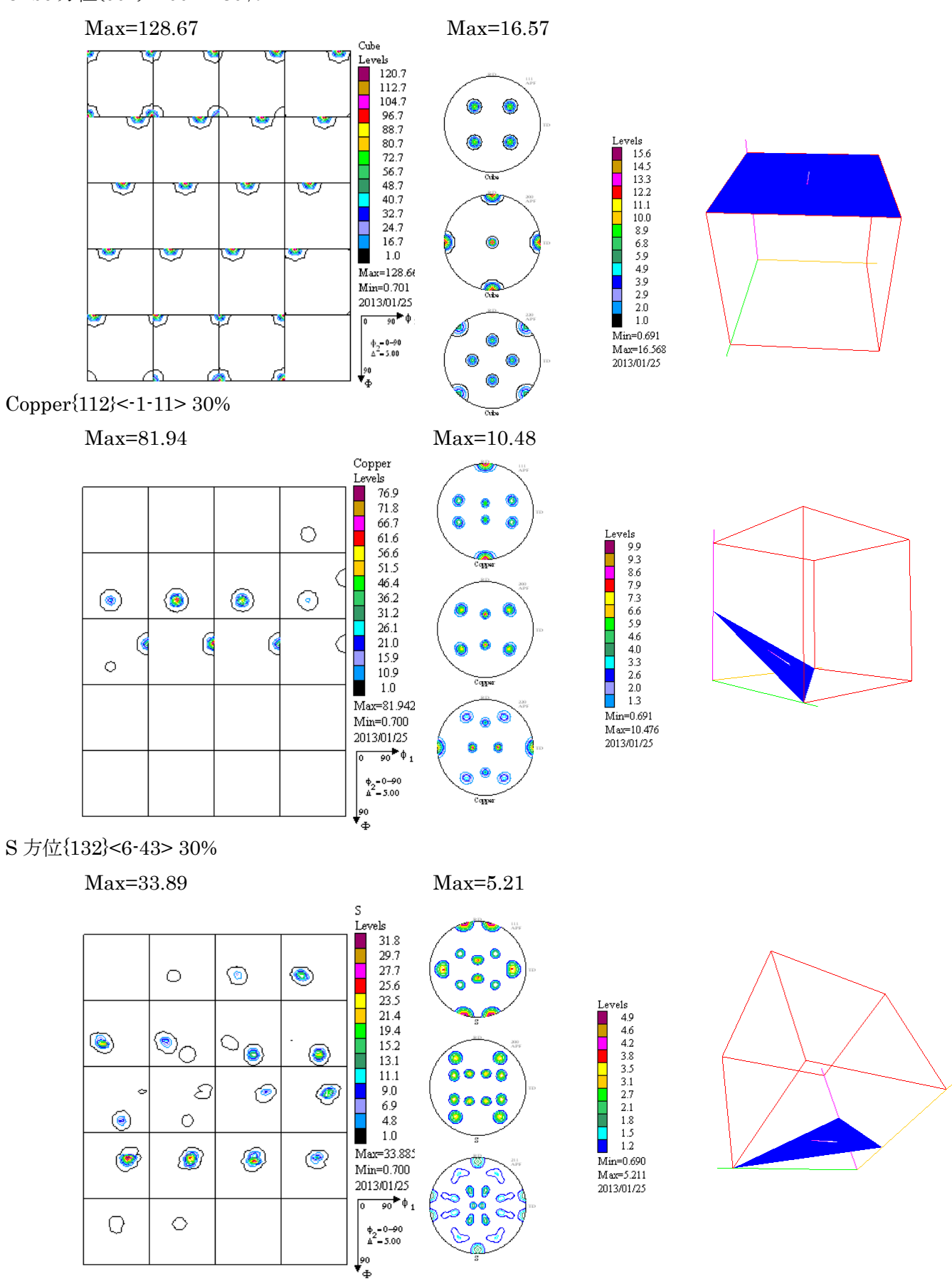

ODFもMax方位はCube>Copper>Sで最大値が主方位ではありません。

結晶方位の定量(VolumeFraction)

Cube,Copper,S方位がそれぞれ30%含まれている極点図を反射極点図で測定

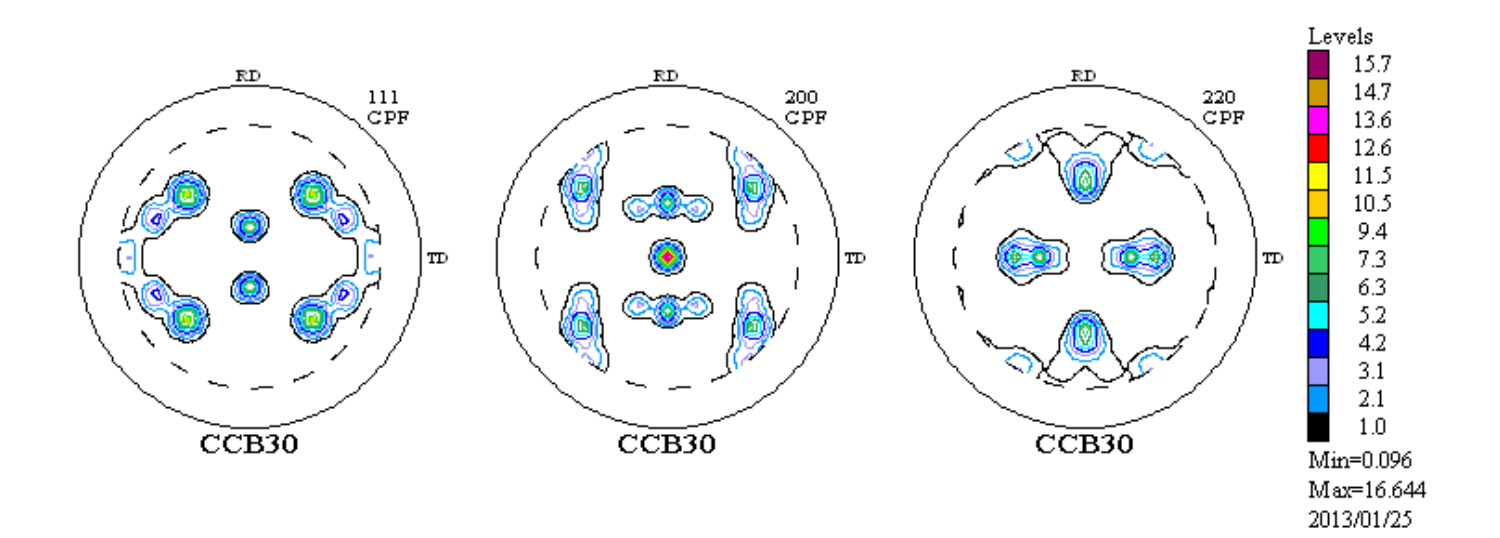

## この極点図から結晶方位の決定は難しい。更に方位の定量は困難です。

ODF解析する。(結晶方位は決まるが、その大小関係は難しい)

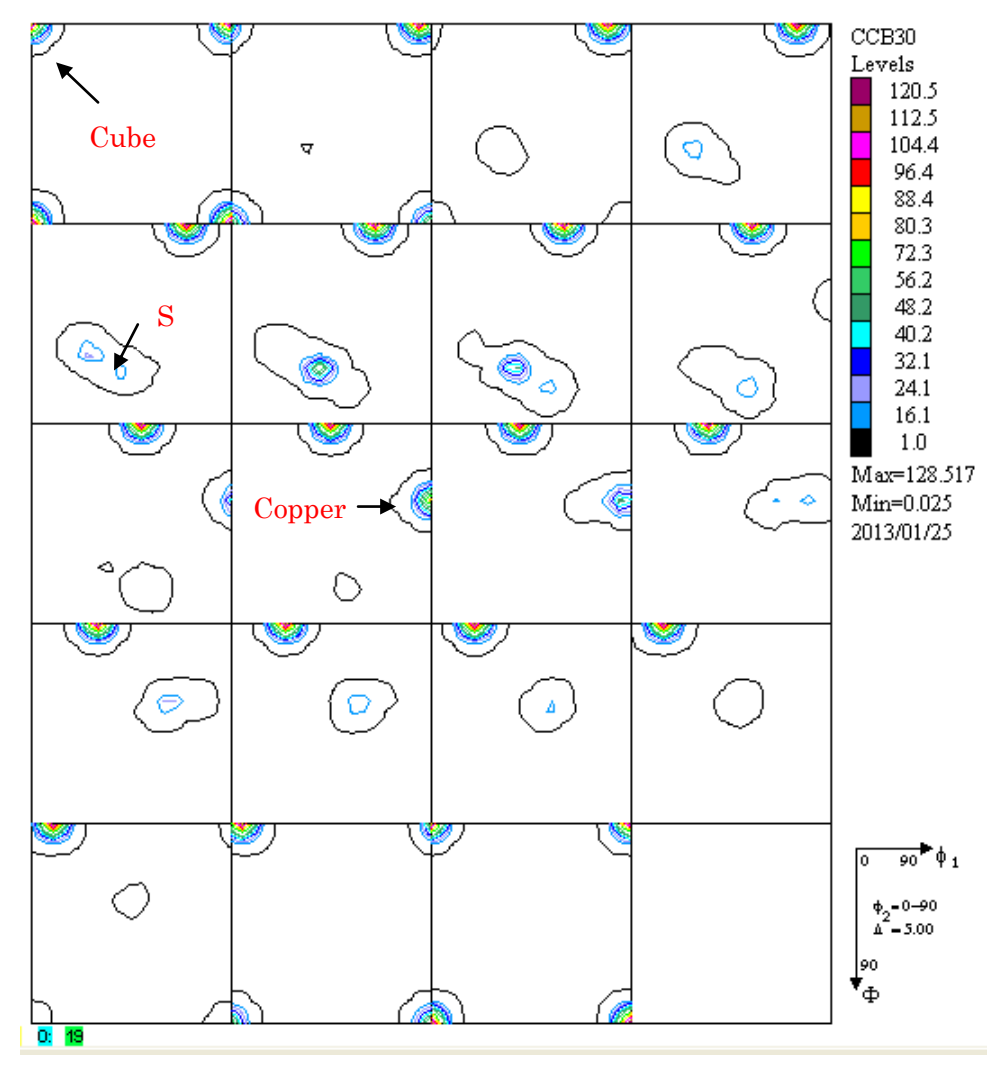

ODFもMax方位はCube>Copper>Sで最大値が主方位ではありません。

### VolumeFraction

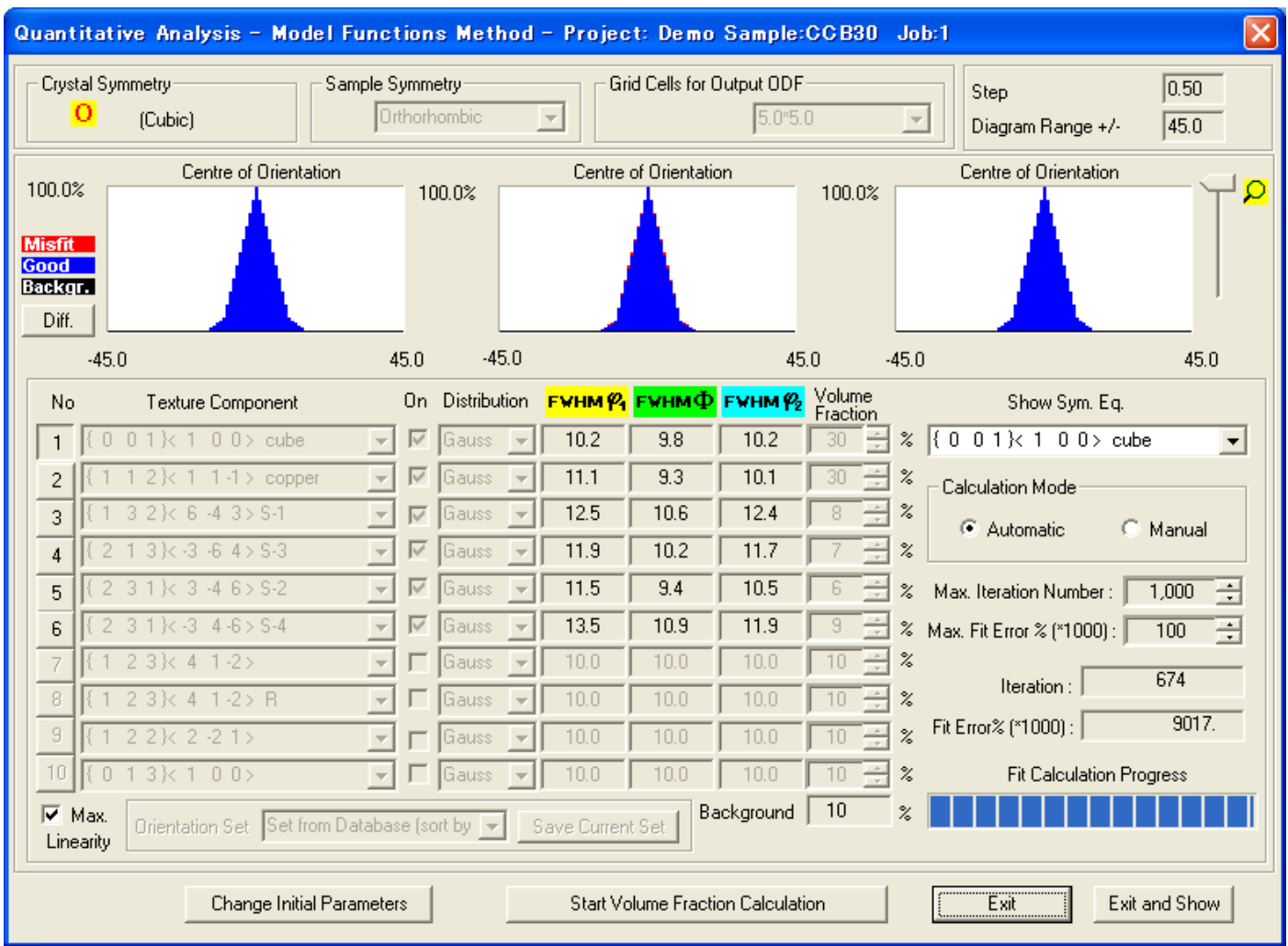

Cube30%,Copper30%,S30%が得られる。

結晶方位の決定は自動的で、定量値は数回繰り返すことでエラーが安定する。

入力極点図から計算した ODF 図 インパン VolumeFraction から計算した ODF 図

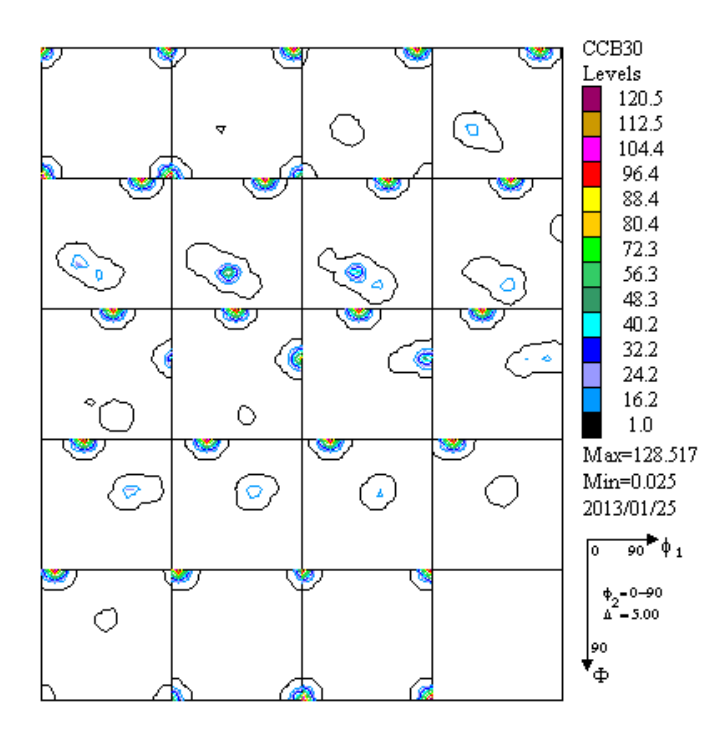

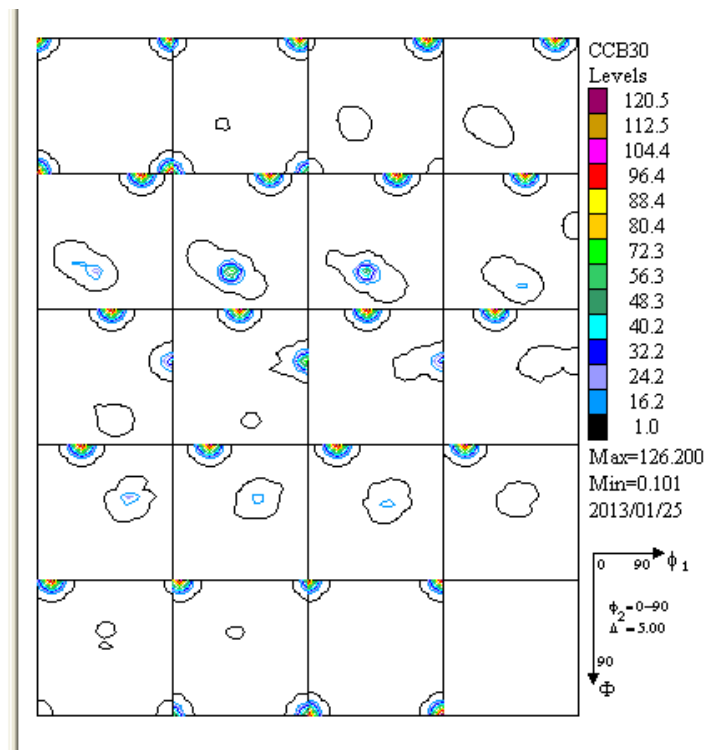

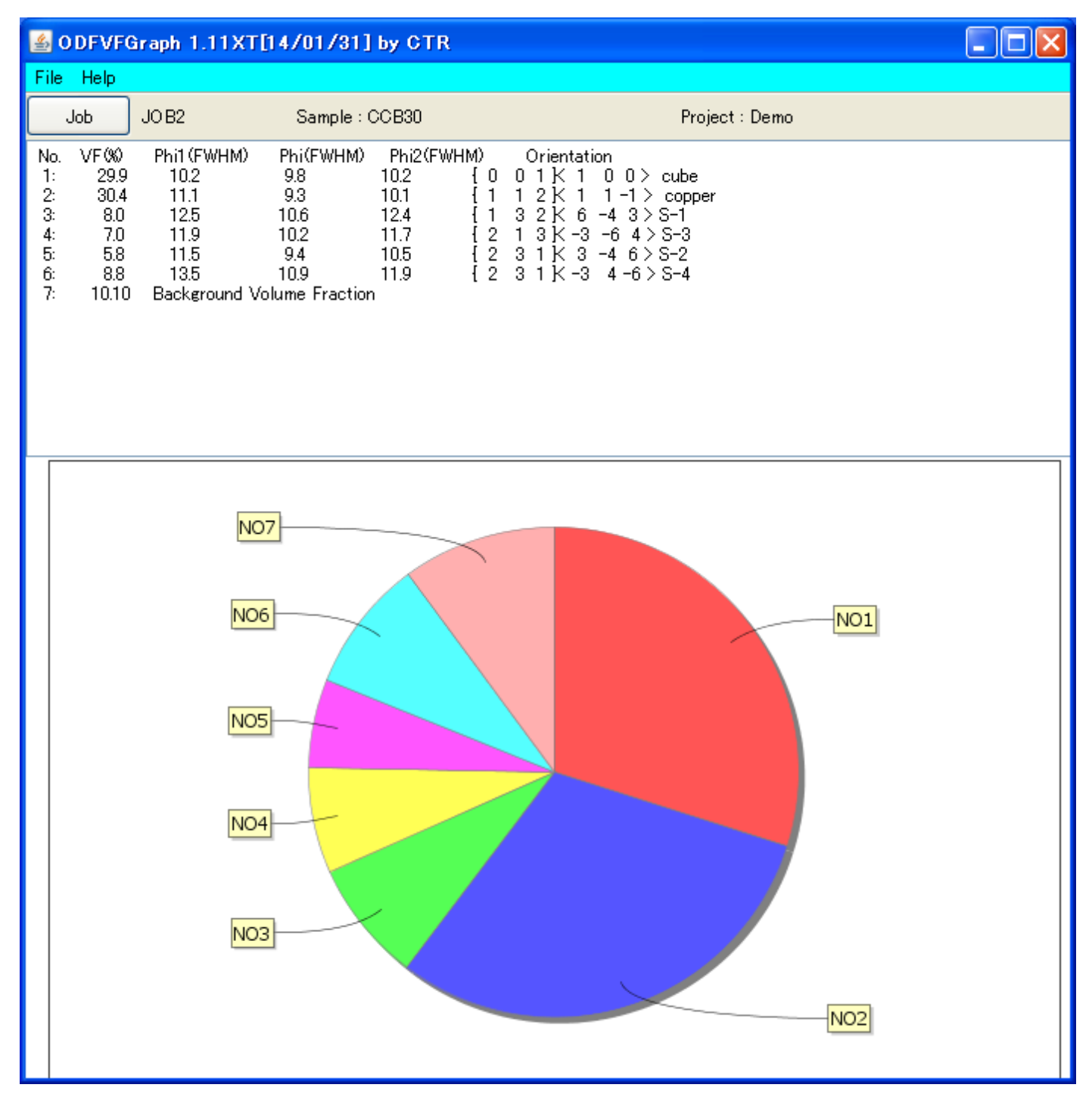

# Determination of Volume Fractions of Texture Components with Standard Distributions in Euler Space

JAE-HYUNG CHO, A.D. ROLLETT, and K.H. OH

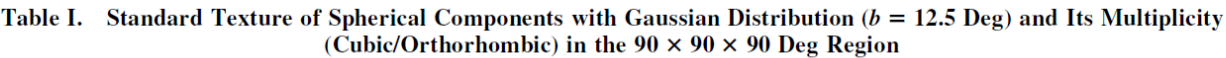

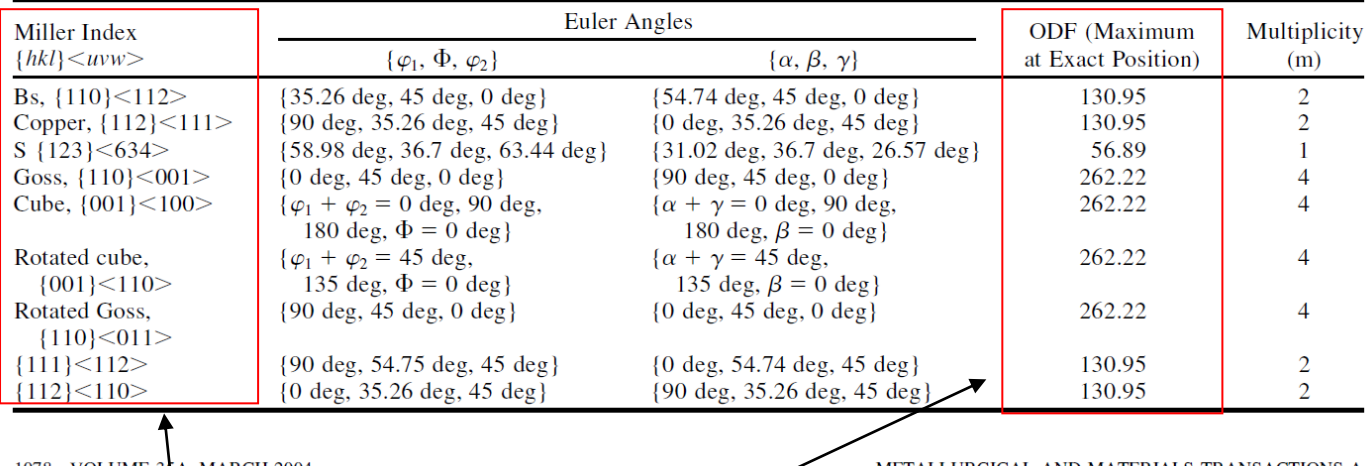

1078-VOLUME 35A, MARCH 2004

METALLURGICAL AND MATERIALS TRANSACTIONS A

{hkl}<uvw>別に同一 VolumeFrcation でも ODF 値が異なることが示されています。

極点図から、極点図データ処理とODF解析を行い、測定エラー評価や、ODF図の解析、逆極点図の解析が 試用出来る CDROM を提供致します(試用期限の設定があります) HelperTex サイトから請求して下さい。

2016/04/07

HelperTex Office